## **Epilepsy Warning Bracelet - Task #15979**

## **Java Interface Development**

12/05/2021 05:17 - Pedro Sousa

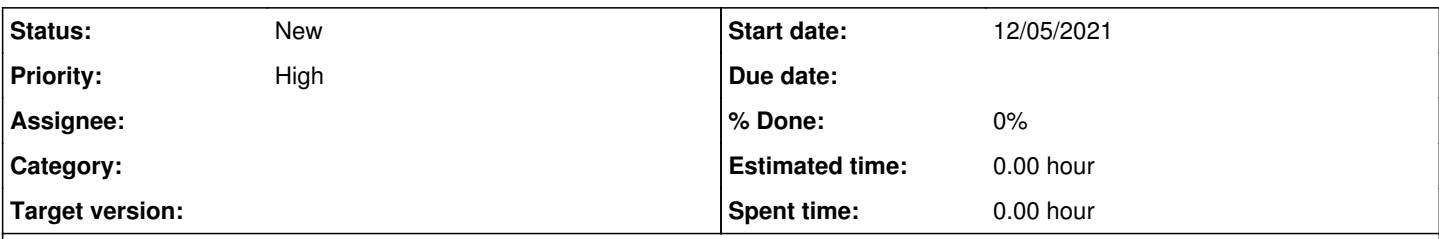

## **Description**

After having meticulously studied the Java Swing Class and some other that might prove useful (in order to create plots for example), we are now to implement our own Java Interface!

In the attached documents I have left a high-level design of the whole interface and the classes we'll use. This includes 3 real-time graphs in total, so as to allow the user to keep track of all the different variables being measured, including the signal being read from the electrodes. Some other details ensue and these shall be added as they arise.

About the Interface with Matlab itself, and as we were advised, it shall be done using files, meaning each Matlab iteration must update a file the Java Interface will automatically read!

## **Files**

Design Interface.png 24.1 KB 12/05/2021 Pedro Sousa